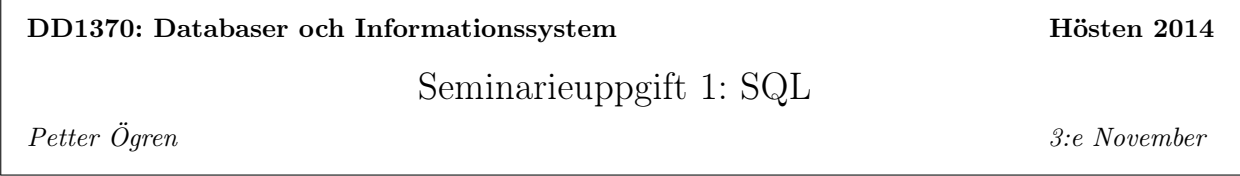

Introduktion I den här seminarieuppgiften skall ni jobba med en aktieportföljs-databas som en bank behöver för att hålla reda på sina kunders aktieportföljer, och beräkna hur mycket de är värda. Databasen innehållande de tabeller och kolumner som visas i Figur 1.1.

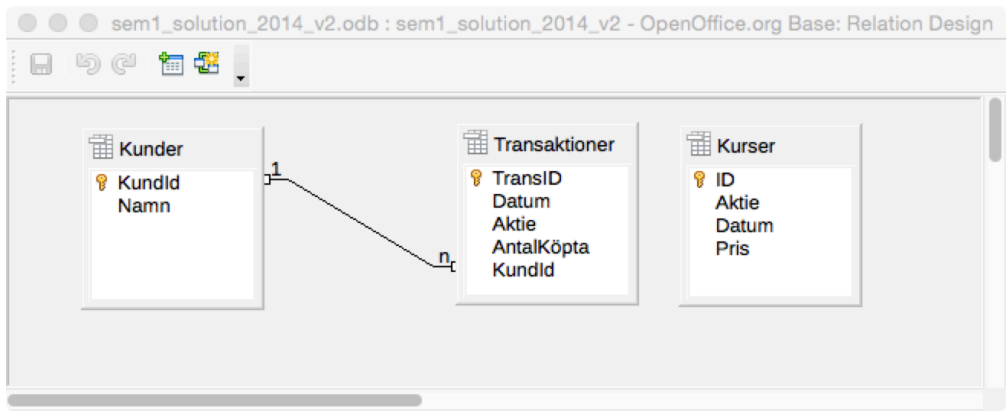

Figur 1.1: Databasen innehåller tabellerna Kunder, Transaktioner och Kurser. Kolumnerna i respektive tabell står uppradade i de vita fälten.

Tabellen Kunder innehåller kolumnen KundId, ett unikt nummer för varje kund, och tabellen Namn, som innehåller kundens namn.

Tabellen Transaktioner innehåller en rad för varje gång en kund köper eller säljer ett antal aktier. Tabellen innehåller ett unikt nummer, TransID, för varje transaktion, Datum för transaktionen, vilken Aktie som handlades, hur många som köptes/såldes (AntalKöpta), samt vilken kund (KundId) som gjorde transaktionen. För att kunna hantera både köp och försäljningar låter vi AntalKöpta innehålla positiva tal för köp, och negativa tal för försäljningar.

Tabellen Kurser innehåller aktiekurser från världens börser. Där läggs ny information till allt eftersom. Den innehåller kolumnerna ID, som är ett unikt nummer för varje kursuppgift, Aktie, som är namnet på aktien, Datum som är datumet för kursnoteringen och Pris som är det aktuella priset<sup>1</sup>.

På kurshemsidan, under rubriken Seminarieuppgifter, kan ni ladda hem aktieportföljsdatabasen, och testa era lösningar i Base.

Datorer kan dock ge obegripliga felmeddelanden för även de minsta fel, så det går även utmärkt att skriva lösningarna i ett separat dokument för att undvika att fastna på teknikaliteter. Det viktiga under redovisningen är att ni kan förklara er lösning och tror på den (se instruktioner på hemsidan). Gör ni lösningarna i Base så var noga med att spara ofta och kopiera över era lösningar till ett separat dokument ifall programmet eller datorn hänger sig.

<sup>1</sup> I ett verkligt system varierar förstås priserna hela tiden. I denna uppgift har vi förenklat det något och tänker oss att det är ett fixt pris varje dag.

Kravet för godkänt på seminarieuppgifterna, och rutinerna för inlämning och redovisning står på kurshemsidan.

Uppgifterna nedan börjar med lite mer okomplicerade frågor, och avslutas med att ni skall föreslå hur man gör för att beräkna börsvärde och anskaffningsvärde för kundernas aktieportföljer.

Lycka till!

Uppgift 1 Lista namnen på alla kunder.

Uppgift 2 Lista namnen på alla kunder som börjar på K, och sortera dessa i omvänd bokstavsordning.

Uppgift 3 Lista namnen på alla kunder vars namn har 5 bokstäver, eller innehåller ett n, och sortera dessa i bokstavsordning.

Uppgift 4 Beräkna medelvärdet på ABB-aktien för de data som finns i databasen.

Uppgift 5 Beräkna medelvärdet på alla olika aktier som finns i databasen. Presentera resultatet i samma tabell, med kolumnerna Namn och Snittpris.

Uppgift 6 Gör som ovan. Beräkna medelvärdet på alla olika aktier som finns i databasen. Presentera resultatet i samma tabell, med kolumnerna Namn och Snittpris. Men ta bara med aktier som har mer än 10 kursnoteringar.

Uppgift 7 Gör samma sak som i uppgiften ovan, men använd bara data från 2014. Notera att följande textsträng kan vara användbar "Datum"  $\leq$  [D '2014-12-31' ].

Uppgift 8 Undersök vilka tidsperioder vi har data för. Lista tidigaste och senaste kursnoteringen för varje aktie.

Uppgift 9 Skapa en nästlad fråga för att lista alla Kalles transaktioner.

Uppgift 10 Kombinera tabellerna Kunder och Transaktioner till en ny tabell med kolumnerna Namn, Datum, Aktie, AntalKöpta. Använd kommandot Join.

Uppgift 11 Kombinera tabellerna Kunder och Transaktioner till en ny tabell med kolumnerna Namn, Datum, Aktie, AntalKöpta. Använd INTE kommandot Join.

Uppgift 12 Givet tabellen Transaktioner kan man räkna ut vilket innehav de olika kunderna har. Notera att AntalKöpta är positivt om man köpt aktier, och negativt om man sålt aktier. Skapa en 'Vy' med kolumnerna Aktie och Innehav, som visar aktuellt innehav för KundId 1 den 1 Oktober 2014. Kalla vyn för EttansInnehav. Funktionen SUM kan vara bra att använda.

Uppgift 13 Vad gör följande SQL-fråga? Redogör i detalj för varje del av frågan. Vad betyder GROUP BY "Aktie", "KundId"? Vilka kolumner skapas, och vad innehåller de? Skapa en Vy av frågan som du kallar AllasInnehav.

SELECT "KundId", "Aktie", SUM( "AntalKöpta" ) AS "Innehav" FROM "Transaktioner" GROUP BY "Aktie", "KundId" ORDER BY "KundId", "Aktie"

Uppgift 14 Vi skall nu använda vyn EttansInnehav ovan för att räkna ut värdet på kundens aktieportfölj 2014-10-01. Skapa först en tabell med kolumnerna Aktie, Innehav och Pris, genom att kombinera data från EttansInnehav och Transaktioner gällande 2014-10-01.

Uppgift 15 Bygg vidare på resultatet ovan genom att multiplicera pris och antal för de olika aktierna. Skapa alltså en tabell med kolumnerna Aktie, Innehav, Pris och Värde. Låt tabellen bli en Vy, med namnet EttansVärde.

Uppgift 16 Använd vyn EttansVärde för att beräkna det sammanlagda värdet 2014-10-01.

Uppgift 17 Vad gör följande SQL-fråga? Redogör i detalj.

SELECT \* FROM "Kurser" WHERE "Datum" = ( SELECT MAX( "Datum" ) FROM "Kurser" )

Uppgift 18 Vad gör följande SQL-fråga:

```
SELECT * FROM "Kurser" JOIN
( SELECT "Aktie" AS "AktieInre", MAX( "Datum" ) AS "SenasteDatum"
FROM "Kurser" GROUP BY "Aktie" )
ON "Datum" = "SenasteDatum"
AND "Aktie" = "AktieInre"
```
Uppgift 19 Vad gör följande SQL-fråga? Redogör i detalj för de olika delarna av frågan. Inte bara vad kommandot betyder, men hur det bidrar till att sortera fram rätt information.

```
SELECT "KundId", "Aktie", "Innehav", "Pris", ("Innehav" * "Pris") AS "Värde"
FROM "AllasInnehav" JOIN
( SELECT * FROM "Kurser" JOIN
( SELECT "Aktie" AS "AktieInre", MAX( "Datum" ) AS "SenasteDatum" FROM "Kurser"
GROUP BY "Aktie" )
ON "Datum" = "SenasteDatum" AND "Aktie" = "AktieInre" )
ON "AllasInnehav"."Aktie" = "AktieInre"
```
Uppgift 20 Vad gör följande SQL-fråga? Redogör i detalj för de olika delarna av frågan. Inte bara vad kommandot betyder, men hur det bidrar till att sortera fram rätt information.

SELECT "Transaktioner"."KundId", "Transaktioner"."Datum", "Transaktioner"."Aktie", "AntalKöpta", "Pris", ("AntalKöpta" \* "Pris") AS "Utgift" FROM "Transaktioner" JOIN "Kurser" ON "Kurser"."Aktie" = "Transaktioner"."Aktie" AND "Kurser"."Datum" = "Transaktioner"."Datum"

Uppgift 21 Vad gör följande SQL-fråga? Redogör i detalj för de olika delarna av frågan. Inte bara vad kommandot betyder, men hur det bidrar till att sortera fram rätt information.

SELECT "Transaktioner"."KundId", SUM( "AntalKöpta" \* "Pris" ) AS "Anskaffningsvärde" FROM "Transaktioner" JOIN "Kurser" ON "Kurser"."Aktie" = "Transaktioner"."Aktie" AND "Kurser"."Datum" = "Transaktioner"."Datum" GROUP BY "Transaktioner"."KundId"

Uppgift 22 Kunderna är gissningsvis intresserade av hur mycket vinst de har gjort, dvs hur mycket deras portföljer är värda idag jämfört med hur stor anskaffningskostnaden varit. Beskriv översiktligt hur man kan beräkna denna vinst. Du behöver inte skriva SQL-frågor.